# Modelagem em Engenharia C & A

Aula 5- Sistemas Dinâmicos Tanque oscilador

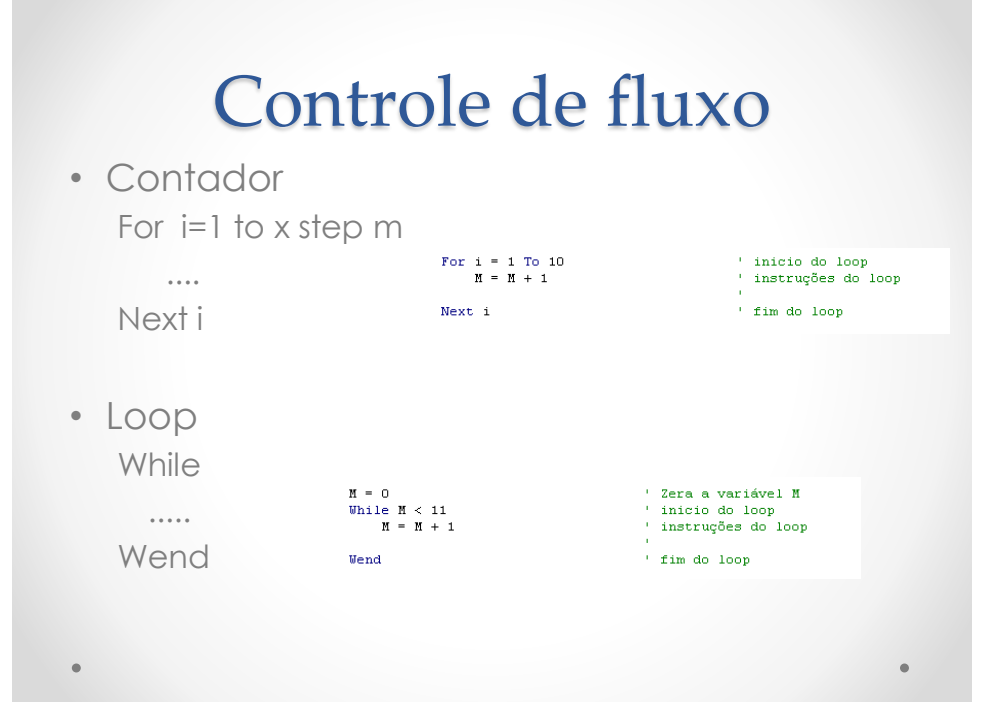

## Controle de Fluxo • IF ... Then......

ma a cela

• Goto label

volta:  $i = M + 1$ If  $M < 10$  Then volta:

#### Problema do Tanque **Oscilante**

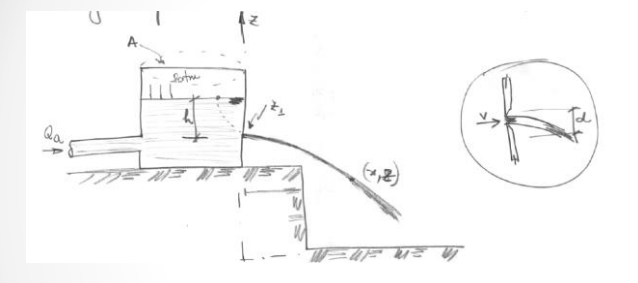

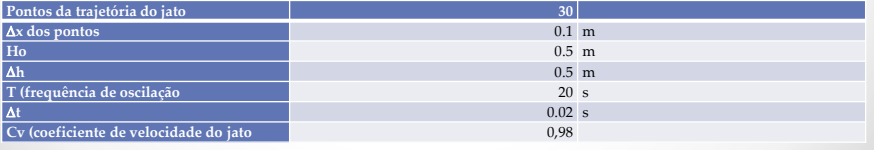

 $\bullet$ 

### Modelo matemático

Equação da aceleração total em x:

$$
\frac{DV}{Dt} = \frac{dVx}{dt} + Vx\frac{dVx}{Dx} = 0
$$

Aproximação numérica da velocidade pontual em x:

$$
V_i^{t+1} = V_i^t - \frac{(V_i^t + V_{i-1}^t)}{2} \frac{\Delta t}{\Delta x} (V_i^t - V_{i-1}^t)
$$

Equação da velocidade do jato:

$$
Vx = Cv\sqrt{2gh}
$$

Equação oscilante sobre o orifício:

$$
h = ho + \Delta h \cos(\frac{2\pi}{T}t)
$$

Velocidade pontual em y:

 $Vy = Vyo + gt$ Posição temporal em y:

$$
y = yo + Vy \cdot t + \frac{1}{2}g \cdot t^2
$$

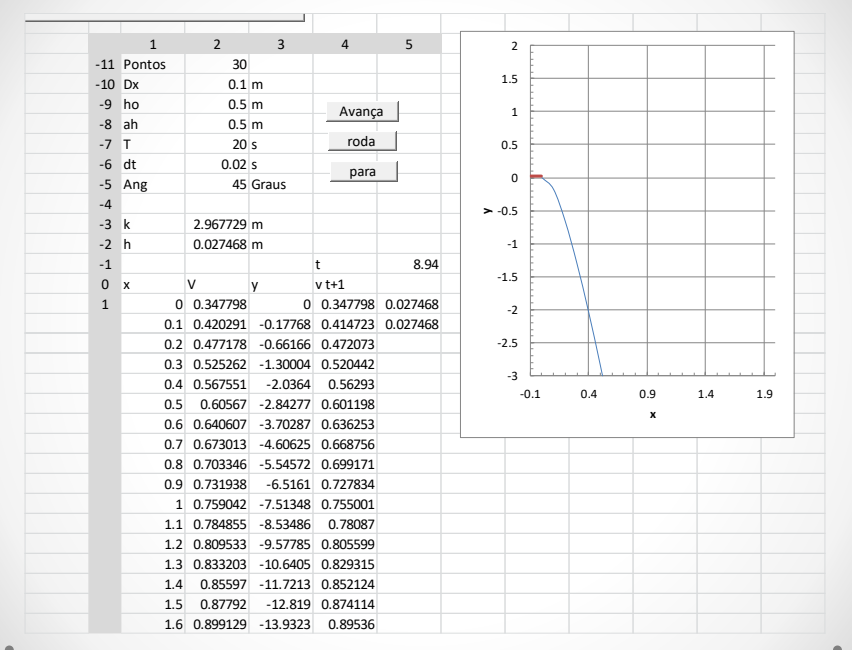

```
'Interpola/Extrapola a partir de valores em um par de colunas
Function Pint(xf As Range, yf As Range, xint As Variant) As Variant
  Dim j As Integer
  For j = 2 To xf. Rows. Count - 1
    If xint \leq x f.Cells(j, 1) Then Exit For
  Next j
  Pint = yf.Cells(j - 1, 1) + (yf.Cells(j, 1) - yf.Cells(j - 1, 1)) / (xf.Cells(j, 1) -
xf.Cells(j - 1, 1))*(xint - xf.Cells(j - 1, 1))End Function
'------------------------------
'------------------------------
'Interpola valores em um par de linhas
Function pintR(xf As Range, yf As Range, xint As Variant) As Variant
  Dim j As Integer
  For j = 1 To xf.Columns.Count - 1
    If xint \leq x f.Cells(1, j) Then Exit For
  Next j
  printR = yf.Cells(1, j - 1) + (yf.Cells(1, j) - yf.Cells(1, j - 1)) / (xf.Cells(1, j) - yf.Cells(1, j - 1))xf.Cells(1, j - 1)) * (xint - xf.Cells(1, j - 1))End Function
'------------------------------
```
#### 'Esta rotina atualiza o gráfico

Sub fncAtualizaGraficos() Dim myChart As ChartObject Dim myCharts As ChartObjects Dim myChartname As String

Set myCharts = ActiveSheet.ChartObjects

For Each myChart In myCharts myChartname = myChart.Name ActiveSheet.ChartObjects(myChartname).Chart.Refresh Next

End Sub